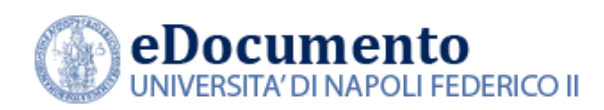

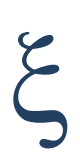

## eDocumento 2.3.4 - Note di rilascio per gli utenti

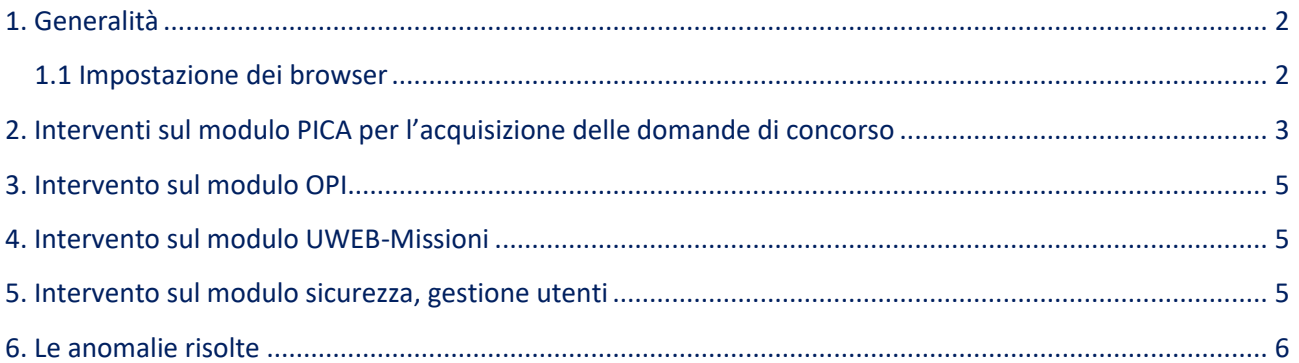

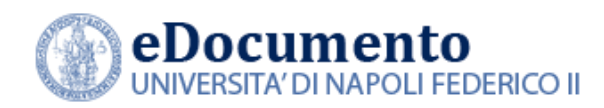

#### <span id="page-1-1"></span><span id="page-1-0"></span>**1. Generalità**

#### **1.1 Impostazione dei browser**

Il sistema rileva in automatico cambiamenti di versione che impattano sulla gestione dell'interfaccia utente e provvede in automatico a eseguire un refresh dei componenti eDocumento obsoleti, eventualmente presenti nella cache del browser utilizzato dall'utente, a seguito di precedenti sessioni di lavoro.

Comunque, qualora l'utente ravvisi problemi di corretta visualizzazione delle pagine, è consigliabile **effettuare la cancellazione della cache (cioè dei dati di navigazione), chiudere il browser e riavviare una nuova sessione di lavoro.**

#### **AVVISO IMPORTANTE**

**A partire dalla versione 2.0.0, il browser Explorer non è più supportato da eDocumento**

**A partire dal 20.9.2022 l'accesso all'applicazione eDocumento avviene ESCLUSIVAMENTE su protocollo https.**

**L'indirizzo a cui collegarsi è quindi:**

### **https://edoc.unina.it**

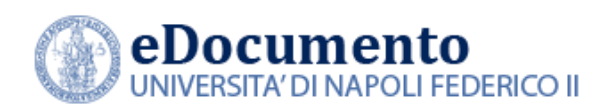

# <span id="page-2-0"></span>**2. Interventi sul modulo PICA per l'acquisizione delle domande di concorso**

Sono stati realizzati i seguenti interventi:

#### **2.1 Archiviazione domande dei vincitori**

• **Annullamento della richiesta di archiviazione di una domanda:** è ora disponibile l'azione "Annulla documento" a chi ne ha diritto, sulla parte documentale.

Più in dettaglio, l'azione "Annulla Documento" compare se:

- la scrivania/ufficio ha i diritti di scrittura sul fascicolo
- il sistema produttore è PICA
- la scrivania ha il permesso "Archivia Documento PICA" (perché è lo stesso che gli ha consentito l'archiviazione su fascicolo)
- lo stato del documento è CORRENTE o CHIUSO

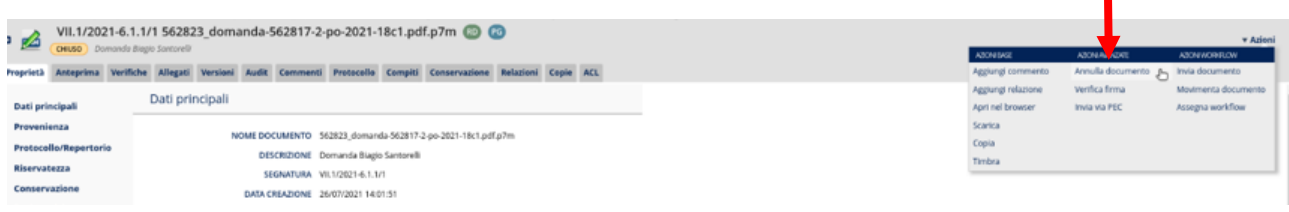

• **Permesso specifico per azione "Archivia Domanda":** Come utente di eDocumento posso archiviare le domande di partecipazione di PICA (azioni "richiedi archiviazione" e "annulla richiesta di archiviazione") solo se dotato dello specifico permesso "Archivia Documento PICA".

#### **2.2 Gestione dell'attributo cittadinanza**

Per consentire il passaggio di questo dato da PICA e permettere di selezionare le domande dei cittadini italiani o stranieri, sono stati effettuati i seguenti interventi:

*\_\_\_\_\_\_\_\_\_\_\_\_\_\_\_\_\_\_\_\_\_\_\_\_\_\_\_\_\_\_\_\_\_\_\_\_\_\_\_\_\_\_\_\_\_\_\_\_\_\_\_\_\_\_\_\_\_\_\_\_\_\_\_\_\_\_\_\_\_\_\_\_\_\_\_\_\_\_\_\_\_*

- aggiunto l'attributo "cittadinanza" all'oggetto "candidato"
- la cittadinanza è mostrata sulla GUI nell'area del candidato
- è stata aggiunta l'informazione relativa alla cittadinanza all'export PDF

*Data creazione: 22/09/2022 Data ultima revisione: 28/09/2022* **3**

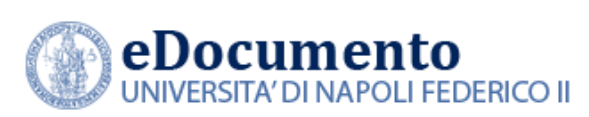

- è stata aggiunta l'informazione relativa alla cittadinanza all'export CSV
- è stata modificata l'API esposta a PICA per consentire il passaggio di questo dato (definito, comunque come non obbligatorio)
- è possibile filtrare le domande per cittadinanza del candidato:

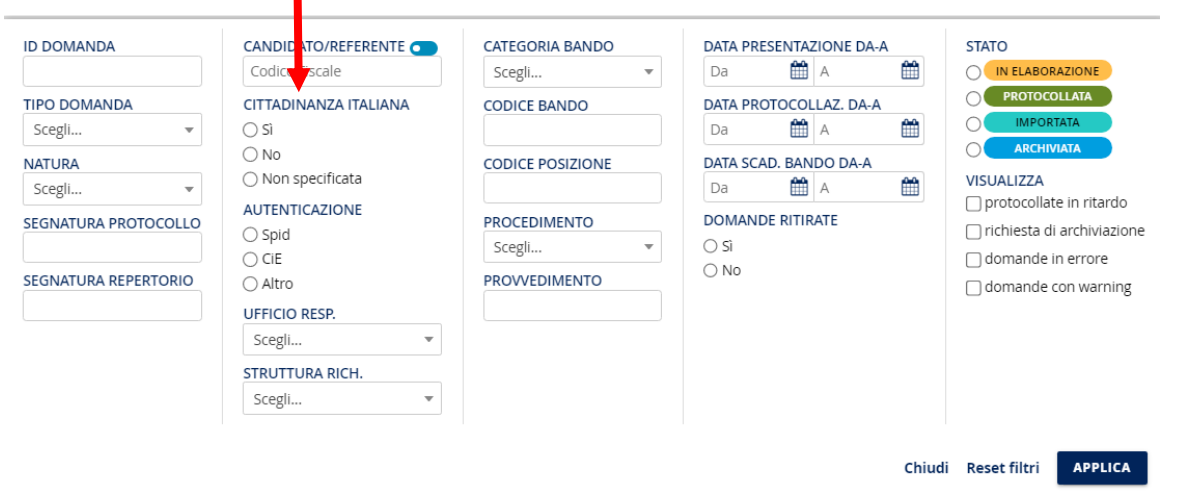

In particolare, l'opzione "Non specificata" consentirà di selezionare le domande inviate da PICA **prive** della valorizzazione del campo Cittadinanza. Invece, per visualizzare tutte le domande, indipendentemente dal valore del campo cittadinanza, non dovrà essere selezionata alcuna voce nella sezione "Cittadinanza italiana" presente nella modale Filtri.

#### **2.3 Importazione delle domande in area di staging Alfresco**

Nella versione 2.3.4 viene ottimizzato il processo di importazione delle domande PICA che provvede a persistere le domande in area di staging Alfresco, svuotando l'area di memoria di appoggio su tabella Oracle.<sup>1</sup>

<sup>1</sup> Più in dettaglio, per ciascuna domanda, l'indicizzazione viene eseguita per il fascicolo e il documento principale, mentre è ignorata per gli allegati.

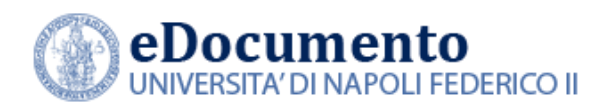

# <span id="page-4-0"></span>**3. Intervento sul modulo OPI**

Sono stati aggiornati i tracciati XSD per renderli compatibili con la versione 1.6.1 delle specifiche SIOPE+ e, in parallelo, è stata rilasciata la nuova versione 1.14 dell'applicazione OPI.UNINA.

E' stato inoltre introdotto un meccanismo per ottimizzare la fase di invio dei flussi OPI firmati a SIOPE+: la trasmissione avviene cioè all'atto della seconda firma del flusso e non più dopo l'importazione in Alfresco del flusso e la sua repertoriazione. Tali operazioni avvengono in differita, senza rallentare quindi la fase di invio alla Banca d'Italia e, quindi, al Cassiere.

### <span id="page-4-1"></span>**4. Intervento sul modulo UWEB-Missioni**

Nelle interfacce di U-WEB (log e gestione) è stato aggiunto all'area filtri quello per "richieste annullate" con valori: [si | no].

### <span id="page-4-2"></span>**5. Intervento sul modulo sicurezza, gestione utenti**

Sono state rilasciate le seguenti novità funzionali:

- **Modifiche ai metadati utente**: sono stati aggiunti al tracciato dei metadati degli utenti le date di creazione di cessazione dell'utente. Tali informazioni sono visualizzate nella pagina di dettaglio dell'utente nel modulo Sicurezza;
- **Modifiche alla creazione utenti:** Come amministratore della sicurezza di eDocumento, posso valorizzare anche il metadato "data di creazione" in fase di creazione di un nuovo utente;
- **Modifiche alla cessazione utenti:** è ora tracciato in audit un evento specifico riguardante la cessazione (ovvero disabilitazione), dove precedentemente veniva registrata genericamente una "modifica utente".

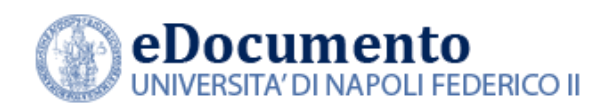

*Centro di Ateneo per i Servizi Informativi* 

### <span id="page-5-0"></span>**6. Le anomalie risolte**

La versione 2.3.4 di eDocumento contiene le risoluzioni delle seguenti anomalie:

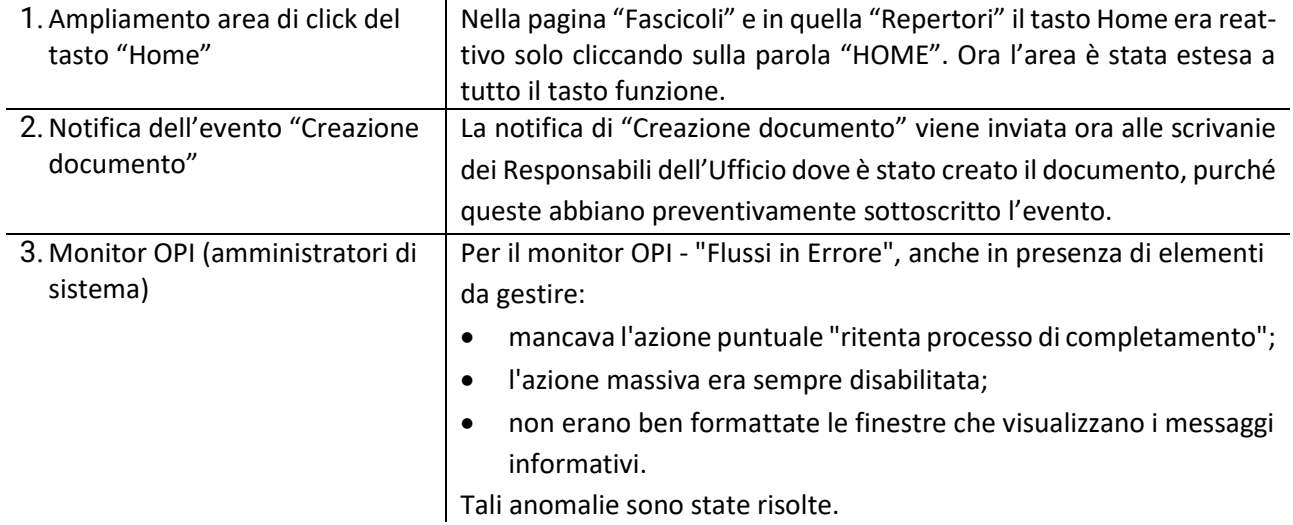